Roll No. Total Pages 6

C

336304

# December, 2019 B.Sc. (Mathematics) - III SEMESTER Latex (SEC-301)

 $Time : 3 Hours$  [Max. Marks : 75

### Instructions:

- 1. It is compulsory to answer all the questions  $(1.5 \text{ marks})$ each) of Part -A in short.
- 2. Answer any four questions from Part -B in detail.
- 3. Different sub-parts of a question are to be attempted adjacent to each other.

## PART - A

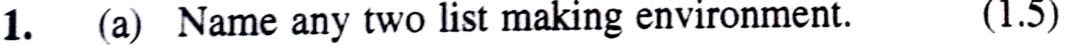

- b) Write the command for producing page break in a Latex document. (1.5)
- $(c)$  Which command will help you to change an entire paragraph written into small letters to capital letters at a glance?  $(1.5)$
- (d) How to give medium space while typing mathematical expressions in Latex? (1.5)

# 336304/80/111/346

 $IP.T.O.$ 17/12

ς,

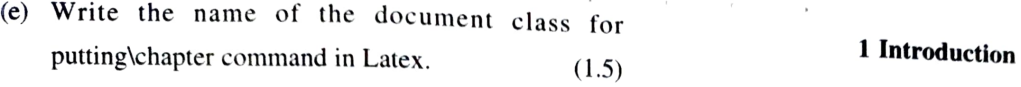

- (f) What is the difference between \begin{eqnarray} and  $\begin{array}{c} \text{An error in your input file could produce an error in} \\ \text{long (q,narray)} \end{array}$
- (g) Write the output of the command. The error in the cross-referencing will not manifest  $\frac{d}{dx}\left\{\frac{1}{x}\right\}$  itself until the file is read, the next time you run Latex.

 $(1.5)$  (10)

- 
- ) Write a Latex code for typing Manchow and
- $(i)$  $a$  specific point?  $(1.5)$

2. (a) Write a Latex code for typesetting the following : \\the \\the \\the \\the \\the \\the \\the \\the \\the \\the \\the \\the \\the \\the \\the \\the \\the \\the \\the \\the \\the \\the \\the \\the \\the \\the \\the \\

#### A Latex Document

B. Sc IInd Semester Students item x=y

#### Abstract

This is the end semester examination of third semester<sup>1</sup>. document. We have learnt the basics of Latex.

one of the special cross-referencing files.  $(1.5)$ 

= $\frac{1}{\arccos \left( -1 \right) \left\{ x \right\}/2 \right\}$  Department of Mathematics

- (h) Write any two uses of Latex code.  $(1.5)$  (b) What is Latex class file? Give examples.  $(5)$ 
	- 3. (a) Find the errors in the following Latex source, write a corrected version and its output China corrected version and its output China corrected version and its output Document class { article } \begin{document} **PART - B** We have following options litem SSx\ge ys \item &&x\ge y&  $25<sup>th</sup> December, 2019$  \end {document} (10) (b) Define preamble and environment of a Latex 5)

(PTO 336304/80/111/346 2 336304/80/111/346 336304/80/111/346 336304/80/111/346 3

4. (a) Write a Latex code for typesetting the following . (b) Write a Latex code for typesetting the following expression  $1 + 2 = 3$ 

$$
\sum_{n=0}^{\infty} \frac{x^n}{n!} = 1 + \frac{x}{1!} + \frac{x^2}{2!} + \dots = e^x
$$
 (5)

b) Write a Latex code using reference command for the following expression. The commutation relation takes  $\bigcap$  6. (a) Write a code in Latex using pstricks to plot the curves the form

$$
[A, A^{\dagger}] = \frac{\mu_{n+1}}{\mu_n} - \frac{\mu_n}{\mu_{n-1}}
$$

To prove Equation (5), we assume that the (b) Write a Latex code for typesetting set  $\left\{\frac{n}{\sqrt{\mu_n}}, n = 0, 1, 2, ...\right\}$  forms a complete orthonormal set (10)

orthonormal set.

5.

Define a matrix  $A_n = \begin{vmatrix} x_1^2 & x_2^2 & x_3^2 \end{vmatrix}$ (10)

$$
1 + 2 = 3
$$
  
4 + 5 + 6 = 7 + 8  
9 + 10 + 11 + 12 = 13 + 14 + 15 (5)

 $(5)$ 

- $y = \sin x$  and  $y = \cos x$  on the same coordinate. Show the first function as a red, dotted curve and the second one as a green, dashed curve.  $(10)$ 
	-

$$
\int_{-\infty}^{\infty} e^{-x^2} dx = \sqrt{\pi}
$$
 (5)

7. Write a Latex code in beamer to make the following (a) Write a Latex code for the following output presentation: (15)

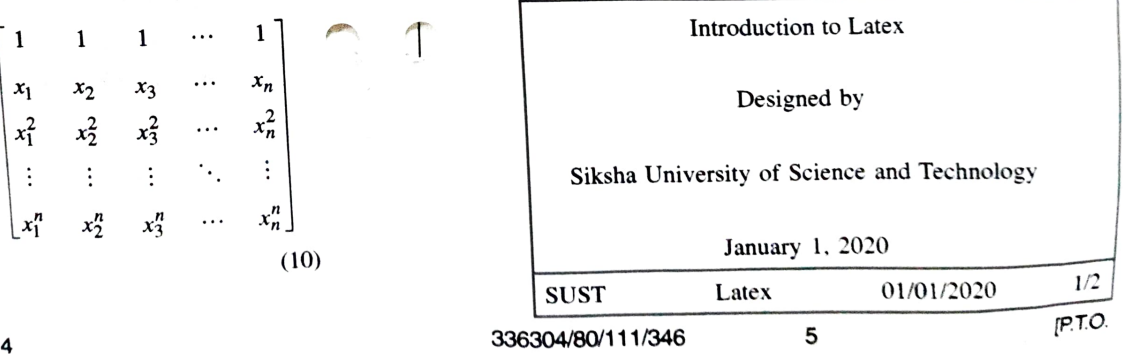

Pythagoras theorem

In a right angled triangle, the square of the hypotenuse is equal to the sum of the squares of the perpendicular and the base.

SUST Latex 01/01/2020 2/2

6 336304/80/111/346